## **Datenblatt zur Gestaltung eines Siegelstreifens** Beispiel eines Siegelstreifens

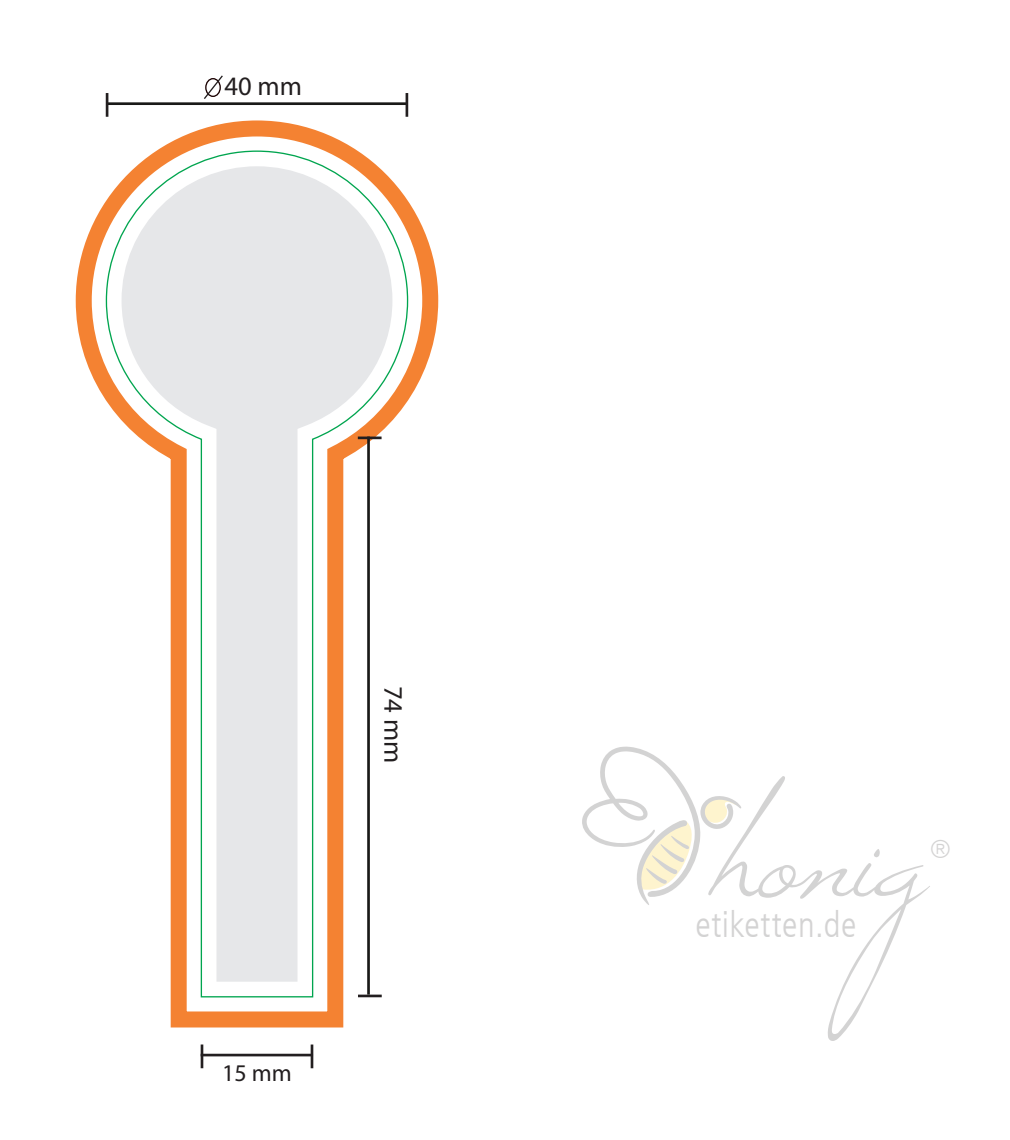

## **Was bei der Erstellung zu beachten ist!**

Bitte achten Sie auf eine ausreichend hohe Auflösung Ihrer Bilddaten von **300 dpi**.

- berücksichtigen Sie im Layout eine **Beschnittzugabe von 3mm** *(Orange dargestellt)*
- Bitte innen einen **Sicherheitsabstand** von ca. 2mm einhalten *(Grau dargestellt) bezieht sich auf Texte und Objekte*
- legen Sie alle Bilder in **CMYK (vierfarbig)** an
- legen Sie **schwarzen Text** bitte nur in **Reinschwarz (100% Schwarz)** und achten Sie darauf, dass Texte vollständig eingebettet oder vektorisiert sind
- die **Stanzkontur** als **Sonderfarbe** anlegen und auf **Überdrucken** stellen *(Grün dargestellt)*
- benennen der Stanzkonur unter den Namen **throughcut**

in dem Farbwert C: **100** M: **0** Y: **100** K: **0** und auf **0,25pt** Stärke stellen

- für den Druck benötigen wir eine **offene PDF** *(kein JPEG oder PNG)*
- eine **Datenprüfung** durch uns kann beim generieren Ihres Auftrages gleich mit bestellt werden
- gerne können Sie Ihre **eigenen Maße** benutzen, unsere dienen lediglich als Orientierungshilfe